Albert-Ludwigs-Universität Freiburg Institut für Informatik Lecture: Introduction to Mobile Robotics Summer term 2009 Prof. Dr. W. Burgard

# Sheet 5

Topic: Particle Filter and Monte Carlo Localization Submission deadline: Tuesday 26.5.2009 (before class)

## Exercise 1:

A range scan  $z$  consists of a set of  $K$  range measurements

$$
z=\{z_1,\ldots,z_K\}\,.
$$

The probability  $p(z | x, m)$  of a range scan given the pose x and map m is usually computed as

$$
p(z | x, m) = \prod_{i=1}^{K} p(z_i | x, m).
$$

- 1. What is the underlying assumption behind this computation?
- 2. If the assumption is valid, explain why? Otherwise, explain what can be done to alleviate this?

#### Exercise 2:

Consider rejection sampling for a discrete probability distribution  $p$ : We are given k states  $x_1, \ldots, x_k$  with associated probabilities  $p(x_1), \ldots, p(x_k)$ .

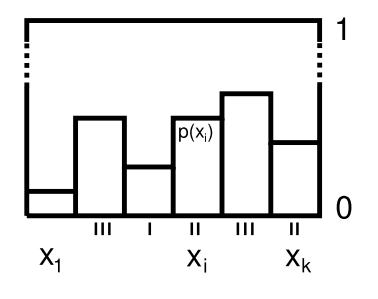

We will use N samples. Let  $c(x_i) \in \{0, ..., N\}$  be the number of accepted (!) samples for state  $x_i$ . Prove that the expected probability mass  $\tilde{p}(x_i) = \frac{E(c(x_i))}{\sum_{j=1}^k E(c(x_j))}$ assigned to state  $x_i$  by rejection sampling equals the true probability  $p(x_i)$ :  $\forall i \in$  ${1, \ldots, k} : \frac{E(c(x_i))}{\sum_{j=1}^k E(c(x_j))} = p(x_i).$ 

## Exercise 3:

Based on the odometry motion model presented in the lecture,

- 1. Write an *Octave* function that given two consecutive robot poses  $x_{t-1}$  and  $x_t$ computes the corresponding odometry command  $u_t = \langle \delta_{rot_1}, \delta_{trans}, \delta_{rot_2} \rangle$
- 2. Write an *Octave* function that given a robot pose  $x_{t-1}$  and a odometry command  $u_t$  samples a new pose  $x_t$ . Use the following error parameters:  $\alpha_1 = 0.2$ ,  $\alpha_2 = 0.01, \alpha_3 = 0.2 \text{ and } \alpha_4 = 0.01.$
- 3. Write an Octave program program that reads a file containing range scans (see exercise sheet 4 for a description of the file format). Use the functions implemented above to generate 250 samples for each odometry command computed from file log2.log (see exercise sheet 4). Plot all sampled poses.

## Exercise 4:

Write an *Octave* program that reads a file containing range scans (see exercise sheet 4 for a description of the file format) and builds a likelihood field map. Additionally, write a function that given a likelihood field map  $m$ , a range scan z and a pose  $x$ , computes the likelihood  $p(z | x, m)$  of scan z given pose x and map m.

A likelihood field map is a discrete grid that represents the environment where each cell in the grid contains the likelihood of an obstacle detection for the space represented by that cell.

To build a likelihood field map from a log file containing range scans, do the following:

- 1. Determine the size of the gird by first determining the size of the measured environment. Use a grid resolution of 0.1 meters (if you run out of memory, use a larger resolution).
- 2. Create an auxiliary grid where each cell indicates whether a range measurement ended in the space represented by that cell or not. If a range measurement ends in a cell, the space corresponding to that cell is considered to be occupied and the cell is called an "occupied cell".
- 3. Using the auxiliary grid, create a distance grid where each cell contains the distance to the nearest obstacle (that is, the distance to the nearest occupied cell in the auxiliary grid).
- 4. Use the distance grid to compute the likelihood field map. As sensor model use a simplified scan-based model that consists of a Gaussian distribution with mean at the distance to the closest obstacle and standard deviation  $\sigma = 0.02m$ .

Plot the likelihood field map for file *log2.log* (see exercise sheet 4).